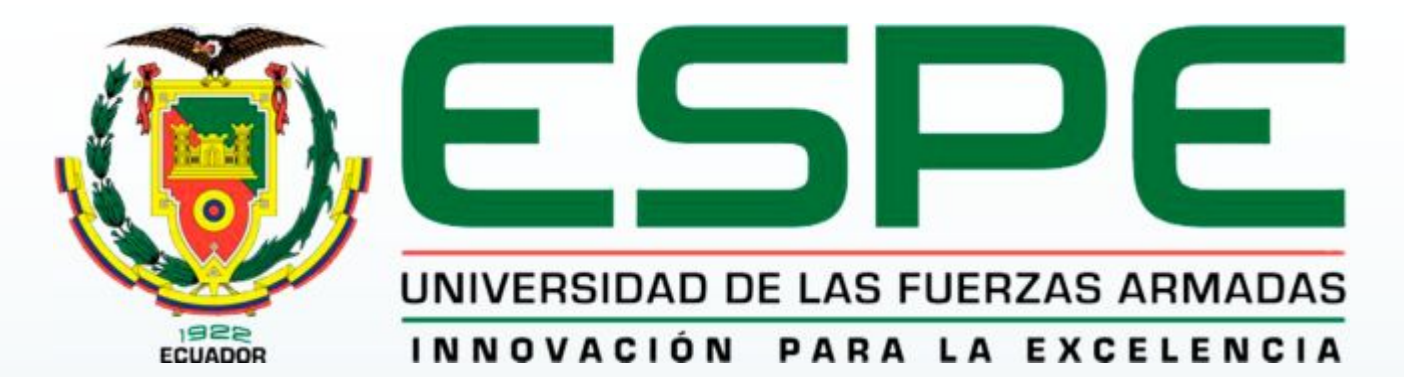

# UNIDAD DE GESTIÓN DE LECNOLOGÍAS

**CARRERA DE ELECTRÓNICA MENCIÓN INSTRUMENTACIÓN & AVIÓNICA**

**Autor: Luis Miguel Zumba Chiluisa**

**TEMA: IMPLEMENTACIÓN DE UNA HMI QUE PERMITA LA MANIPULACION MEDIANTE PROFIBUS DP DE MAGNITUDES Y DATOS DISPONIBLES EN EL VARIADOR DE VELOCIDAD MICROASTER 440.**

#### **OBJETIVO GENERAL**

´Implementar una HMI que permita la manipulación mediante PROFIBUS DP de magnitudes y datos disponibles en el variador de velocidad MICROMASTER 440.

# **OBJETIVOS ESPECÍFICOS**

- ´Demostrar de una manera práctica y sencilla como se realiza la configuración de un variador MICROMASTER 440 a través del HMI.
- Realizar las conexiones de los equipos para PROFIBUS y realizar su configuración.
- Desarrollar guías de laboratorio para el manejo y programación del variador de velocidad.

### **MICROMASTER 440 PROFIBUS**

El módulo de comunicación PROFIBUS-DP (módulo opcional PROFIBUS) sirve para la conexión de la serie MICROMASTER 4 a sistemas de automatización ,se ha diseñado especialmente para aquellas aplicaciones que requieren mayor respuesta dinámica. Entradas de respuesta rápida y rampas de deceleración de posicionamiento que permiten el movimiento para apuntar posiciones.

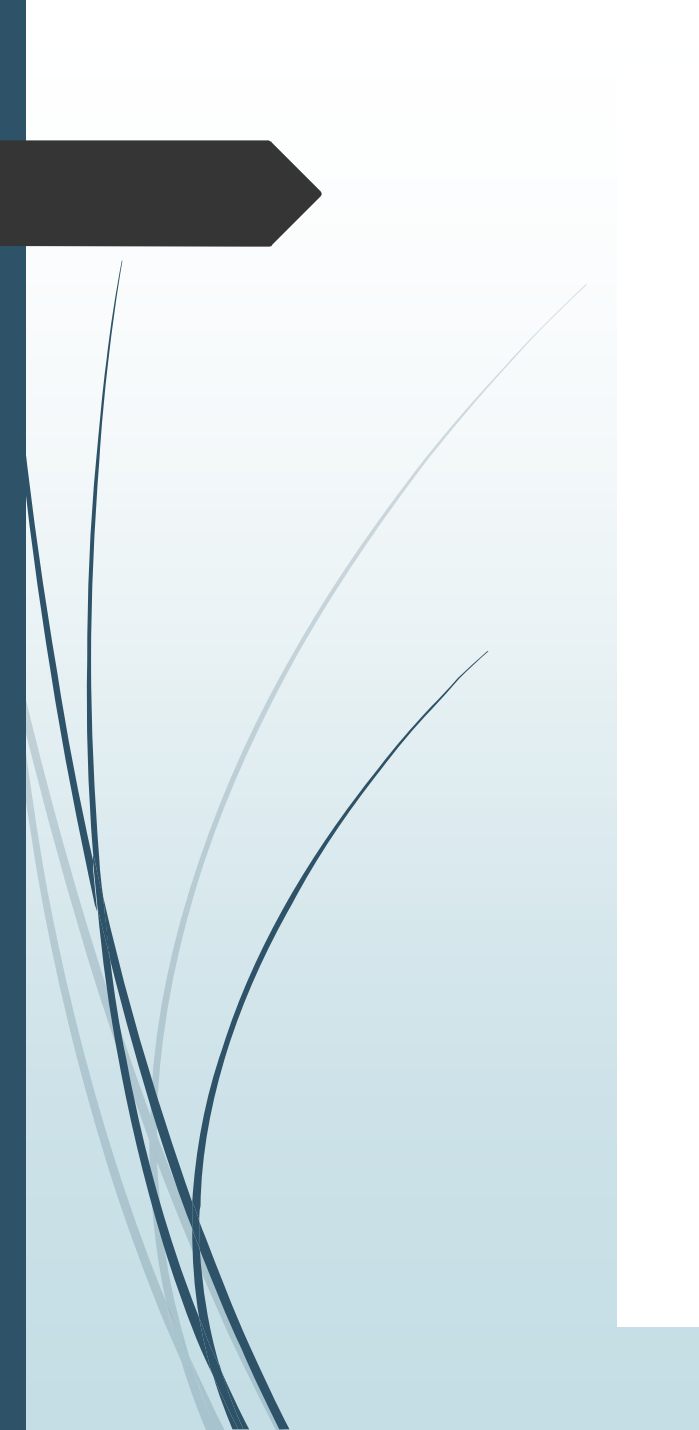

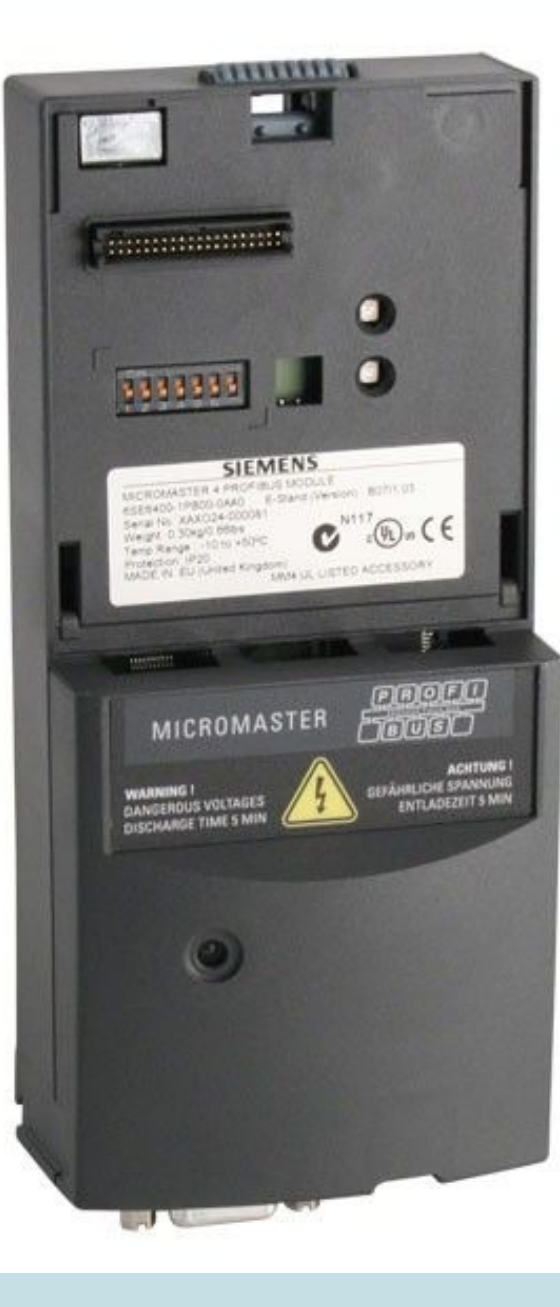

## **Datos Técnicos**

El módulo de comunicación dispone de un indicador LED tricolor (verde, naranja, rojo).

Una conexión externa 24 V sirve para alimentar con tensión el módulo opcional PROFIBUS.

La conexión al sistema PROFIBUS se produce mediante un conector tipo D de 9 pines según norma PROFIBUS (RS 485).

El módulo opcional PROFIBUS soporta velocidades de 9,6 kBaud hasta 12 MBaud.

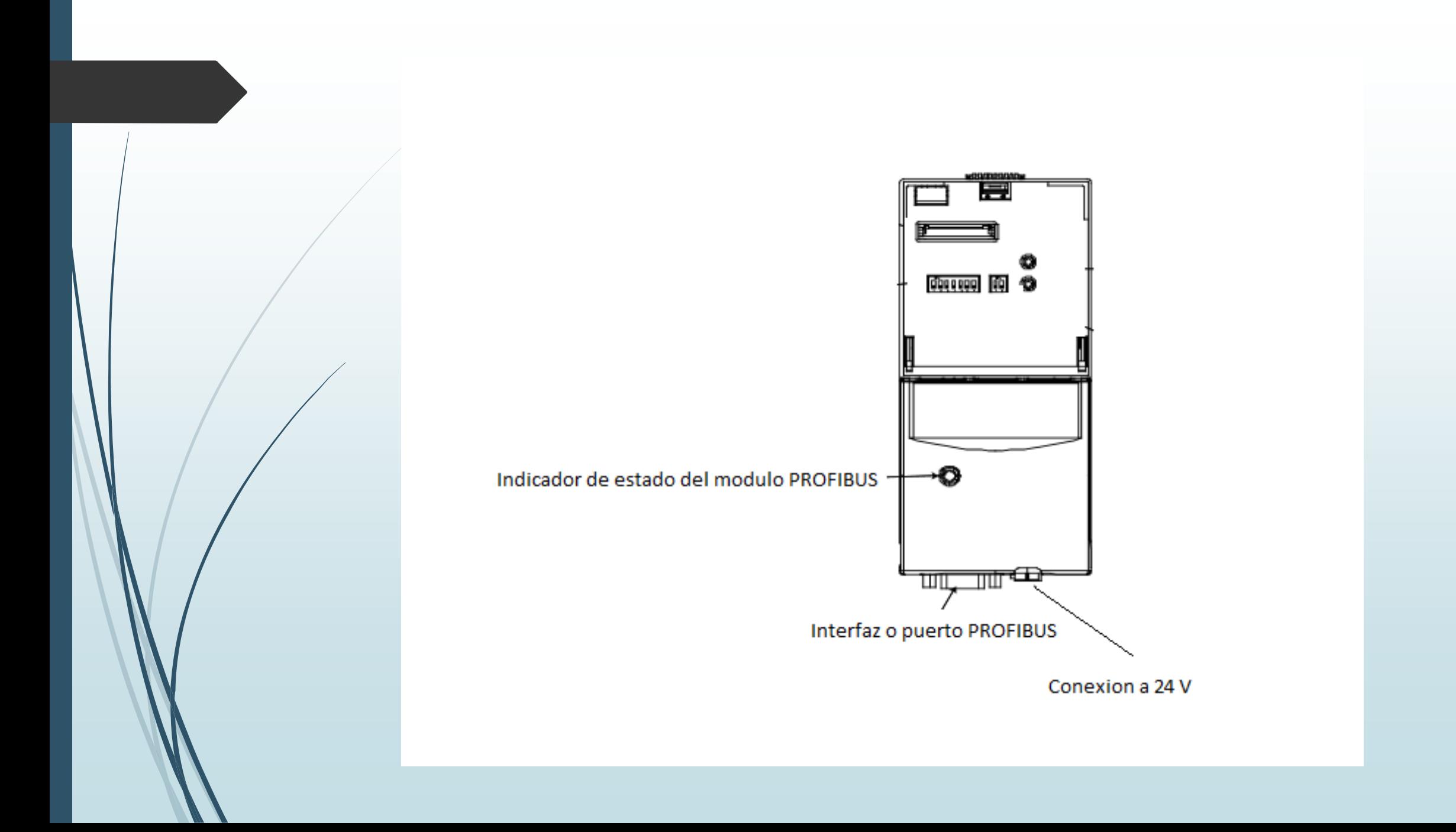

### **Funcionalidad**

Acceso a parámetros para el intercambio de valores de parámetros con la CPU de un SIMATIC S7

Acceso parámetros para SIMATIC HMI para puesta en servicio de accionamiento.

#### **Configuración básica de un variador MICROMASTER**

Introduciremos todos los parámetros necesarios y nos aseguraremos que los parámetros P0700 y P1000 tienen valor = 6, ya que le vamos a dar la consigna vía PROFIBUS.

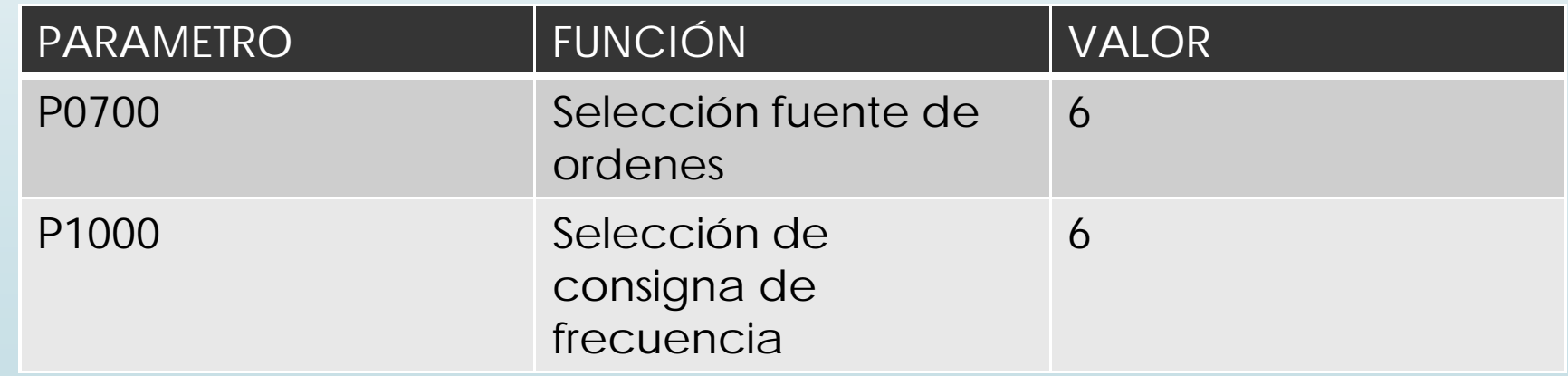

#### **Cable PROFIBUS**

El cable de bus empleado en este proyecto corresponde a la serie Siemens SIMATIC NET calibre 22 AWG. Este cable FastConnect tipo estándar es de fácil conexión, ya que su estructura simétrica radial permite la utilización de herramientas de pelado; gracias a este sistema los conectores de bus se pueden empalmar rápida y fácilmente.

 $\blacksquare$ La combinación del trenzado de los conductores, el apantallamiento de lámina y de malla lo hace especialmente apropiado en entornos industriales con fuertes interferencias electromagnéticas.

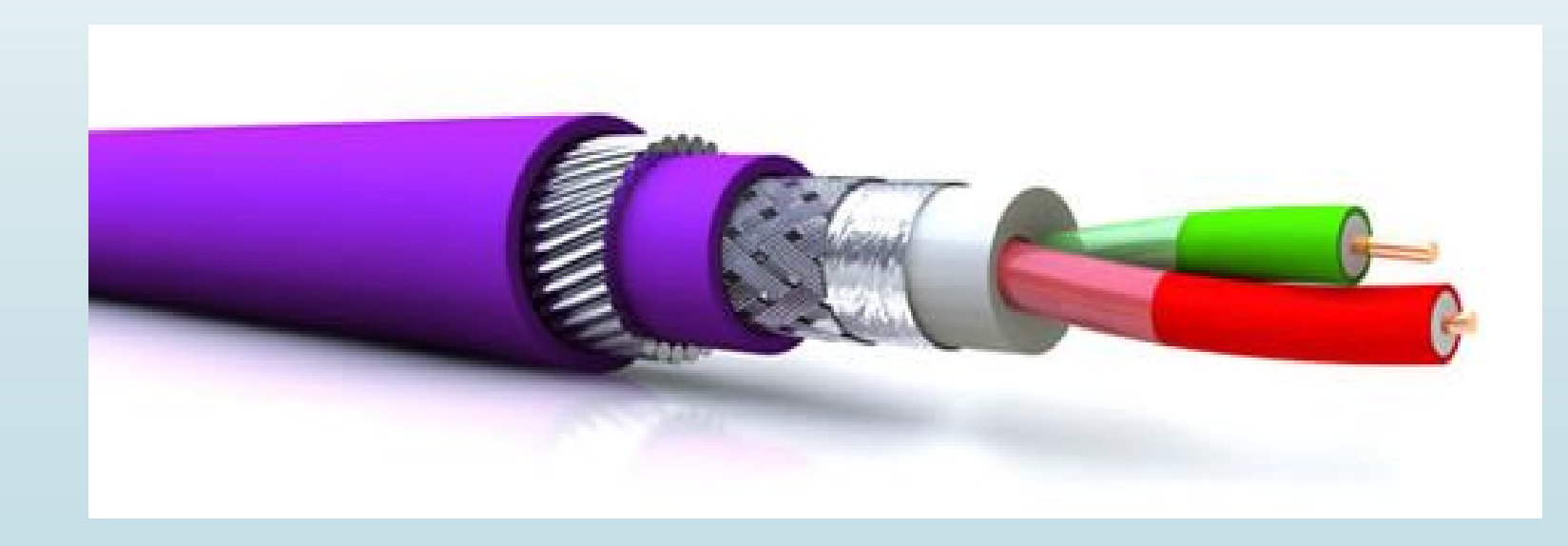

#### **Conector empleado**

´Para la conexión a través de la interfaz PROFIBUS DP se utilizó los conectores bus RS-485 (Profibus FastConnect) con salida de cable a 90°, velocidad de transmisión de hasta 12 Mbit/s y resistencia de terminación de red integrada para compensar la capacitancia de conexión y pequeñas caídas en la señal.

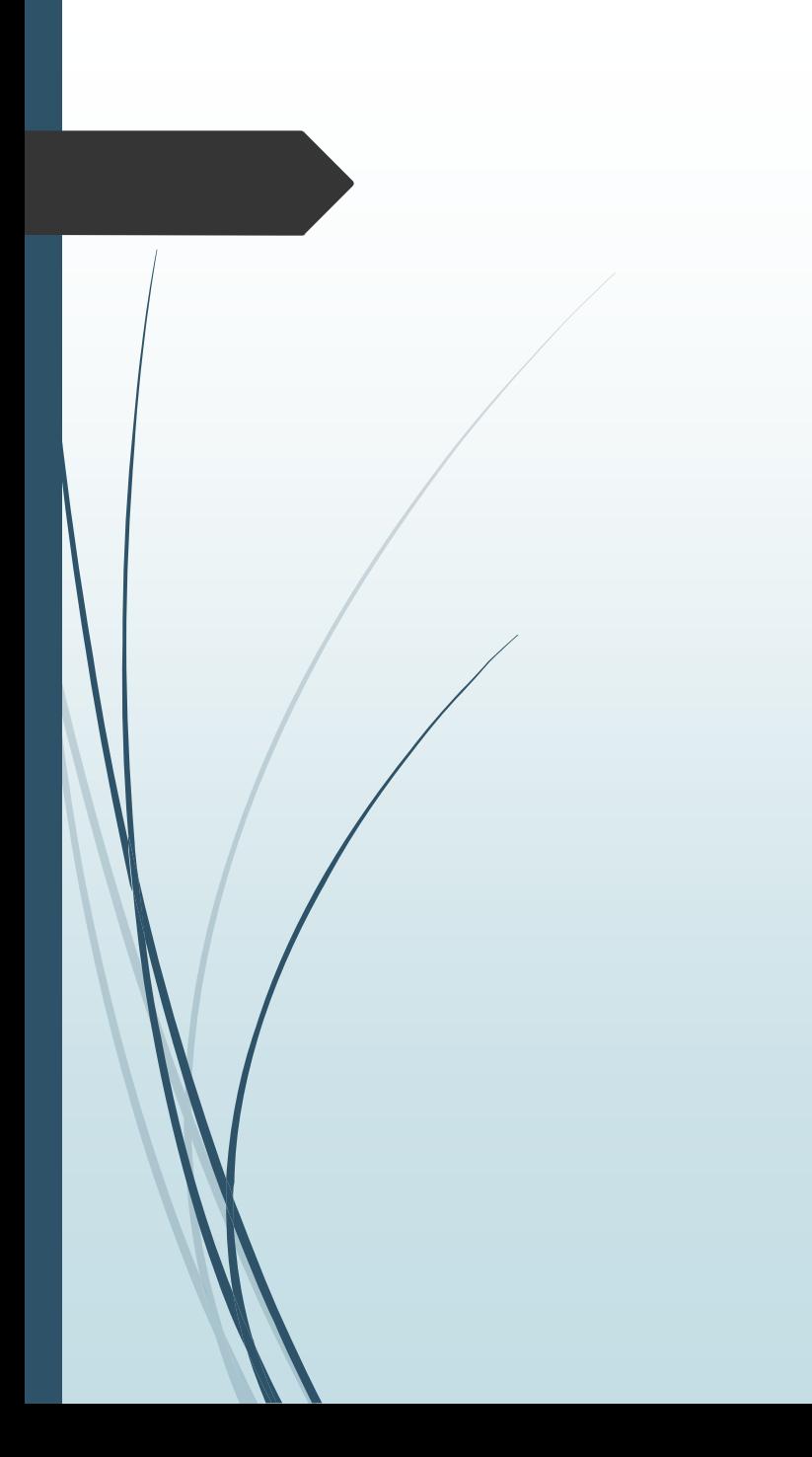

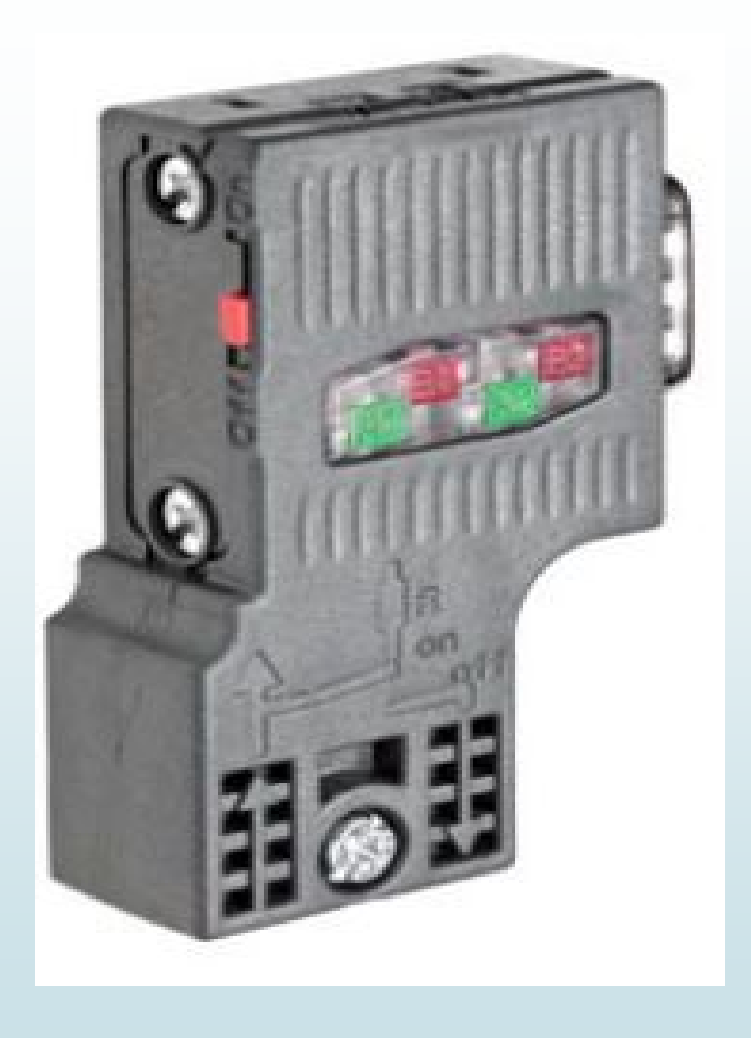

## **PLC S7- 1200 CPU 1214C AC/DC/RELÉ**

- El controlador lógico programable S7-1200 ofrece la capacidad de controlar una gran variedad de dispositivos para las distintas tareas de automatización.
- Su diseño compacto, configuración flexible, bajo coste y potentes funciones el S7-1200 es idóneo para controlar una gran variedad de aplicaciones dentro de un sistema de automatización que requieran funciones simples o avanzadas.

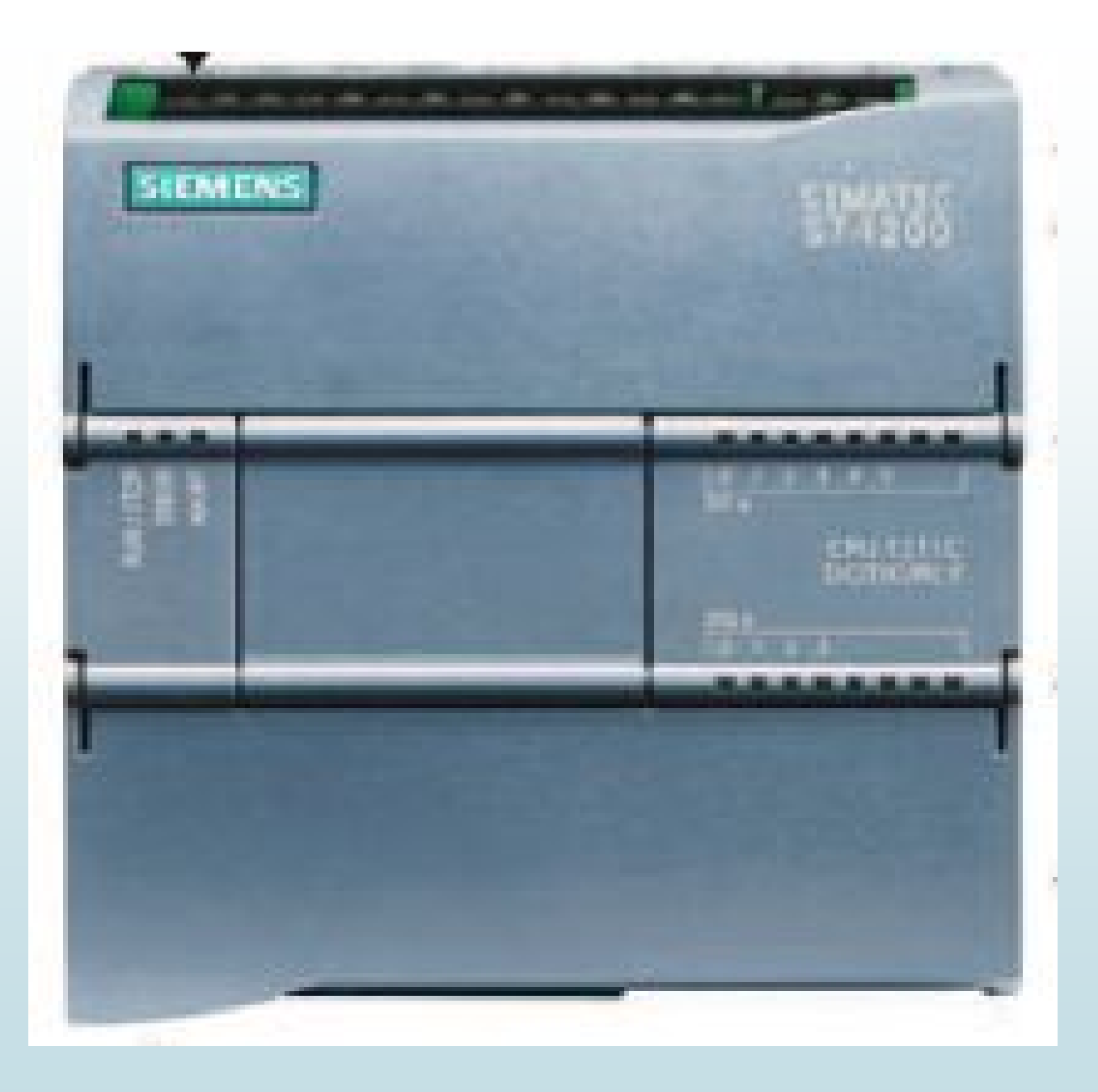

## **Módulo de comunicación PROFIBUS DP 1243-5**

- Con el módulo de comunicación CM 1243-5, el PLC S7-1200 puede realizar funciones de maestro DP, con velocidades de transferencia comprendidos entre 9,8 kbit/s a 12 Mbit/s.
- Esta comunicación se programa y configura con sencillas instrucciones, o bien con las funciones de librerías para protocolo maestro y esclavo PROFIBUS DP, que están incluidas en el sistema de ingeniería SIMATIC STEP 7 Basic.

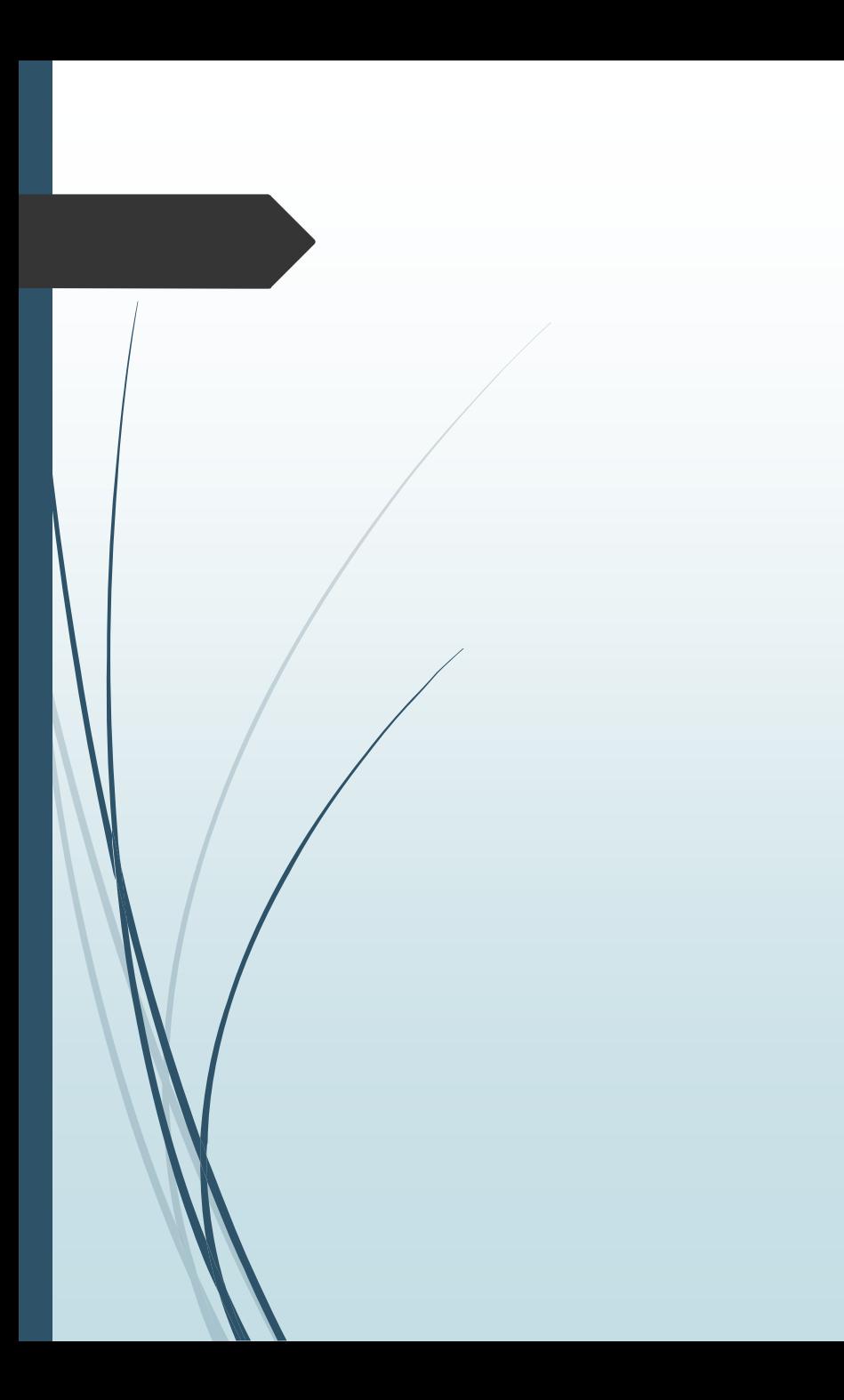

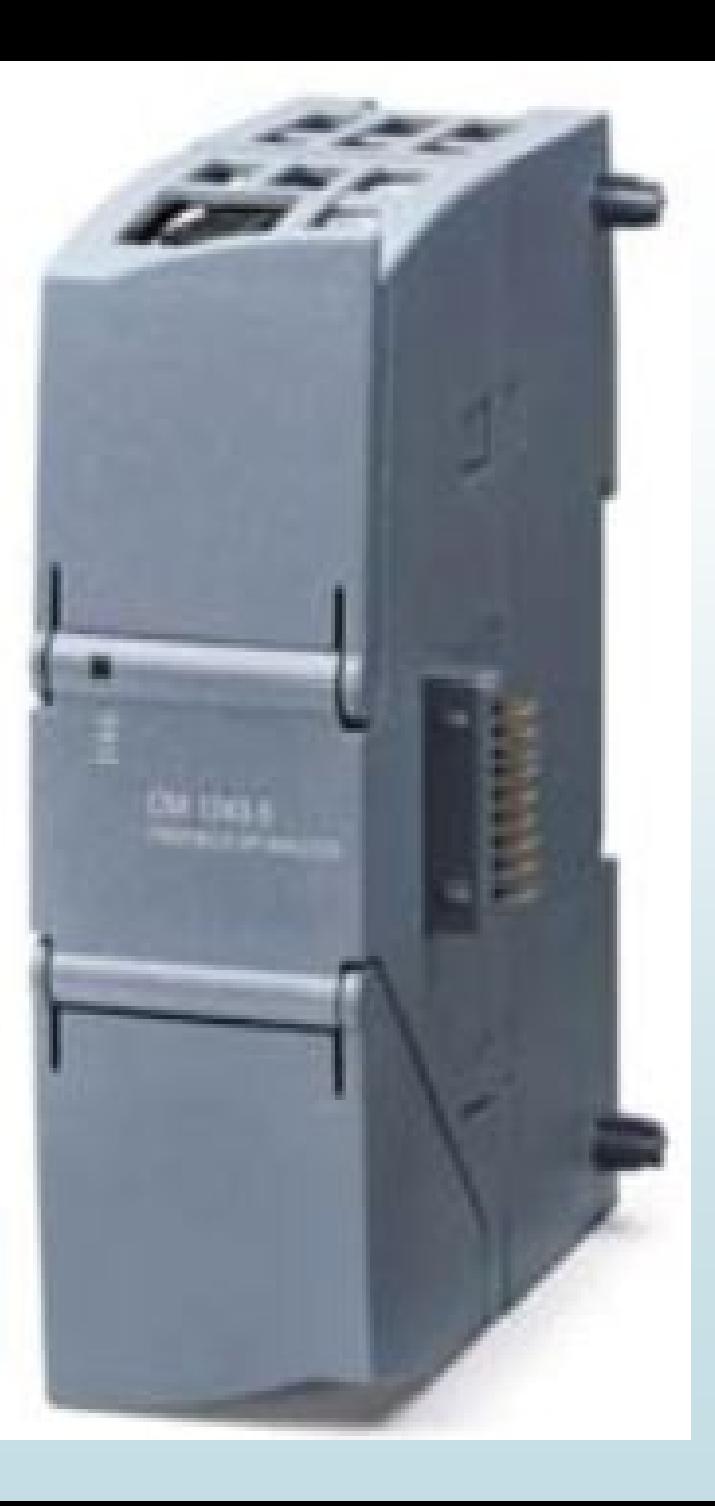

#### **Motor eléctrico**

El motor eléctrico es un dispositivo que transforma la energía eléctrica en energía mecánica por medio de la acción de los campos magnéticos generados en sus bobinas. Los motores de corriente alterna su velocidad depende de la frecuencia en U:S:A (60 ciclos seg.) gira algo mas rápido en América. Por lo tanto si le aplicamos una frecuencia muy baja, el motor gira lento y según la aumentamos se acelera.

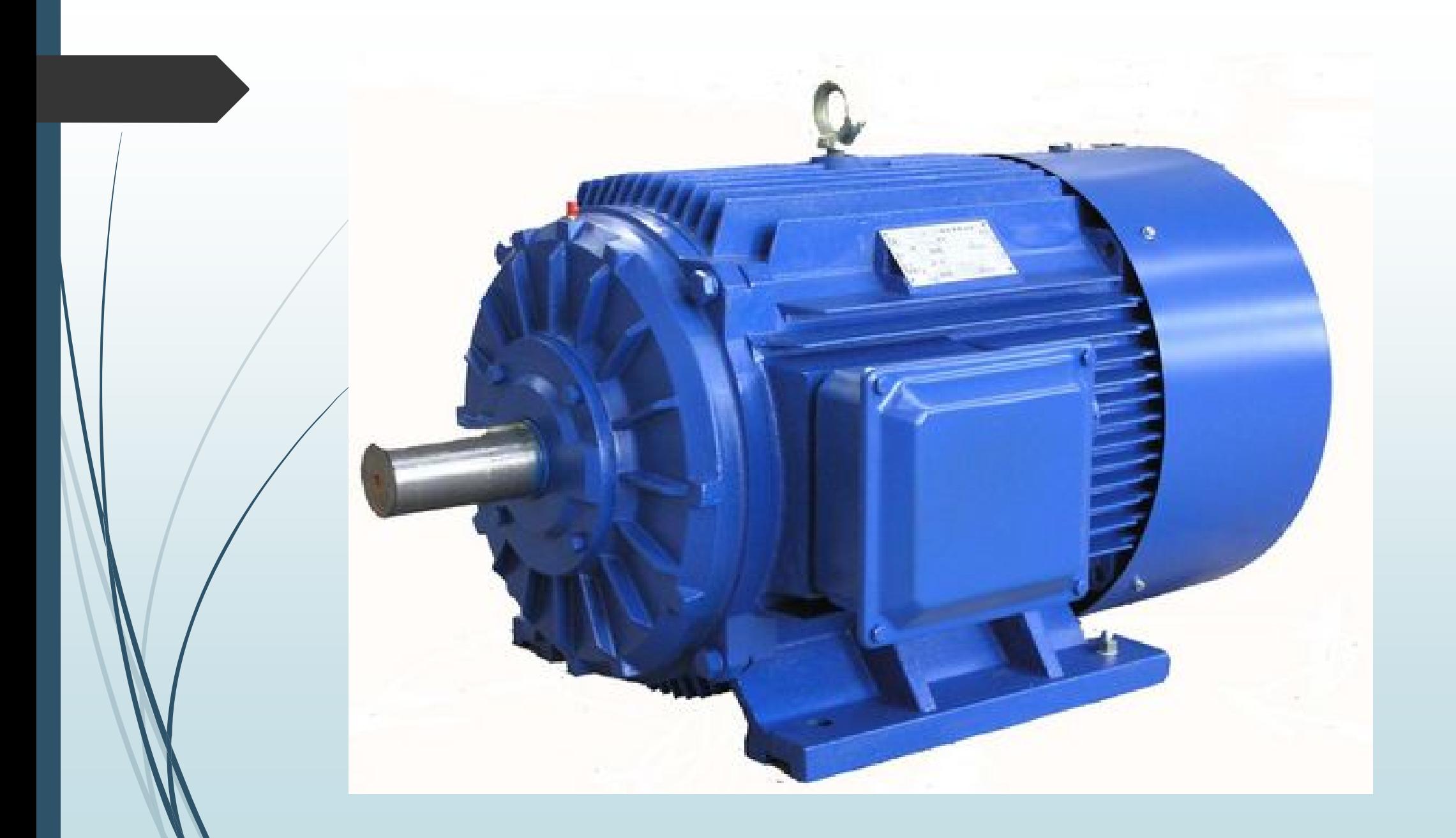

# **PROTOCOLO DE COMUNICACIÓN PROFIBUS DP**

**Profibus DP (DP, Periferia Descentralizada) es un** bus de campo estándar, está dimensionado para altas velocidades de transferencia (hasta 12 Mbits/s) y reducidos tiempos de reacción (hasta 1 ms).

´Profibus DP está optimizado en velocidad, eficiencia y bajo costo de conexión, orientado especialmente para el intercambio rápido de datos entre el sector de periferia descentralizada y el nivel de campo.

# **CARACTERÍSTICAS DE PROFIBUS DP**

- Optimizado para alta velocidad.
- $\blacktriangleright$  Conexiones sencillas y baratas.
- ´Diseñada especialmente para la comunicación entre los sistemas de control de automatismos y las entradas/ salidas distribuidas
- Velocidad de transmisión de 9.6 Kbit/seg. a 12 Mbit/seg.
- ´La estructura de la red es lineal, con par trenzado.
- ´Conexión máxima de 32 estaciones sin repetidor (127 con repetidor).
- ´Longitud máxima del cable dependiente de la velocidad de transmisión.

### **SIMATIC HMI KTP600 Basic mono PN**

 $\blacksquare$ La gama SIMATIC HMI Basic Panels puede adaptarse a la perfección a las necesidades específicas de visualización, su montaje es sencillo que facilita su aplicación, se configuran intuitivamente en el TIA Portal con el software SIMATIC WinCC, posee un puerto Ethernet integrado .

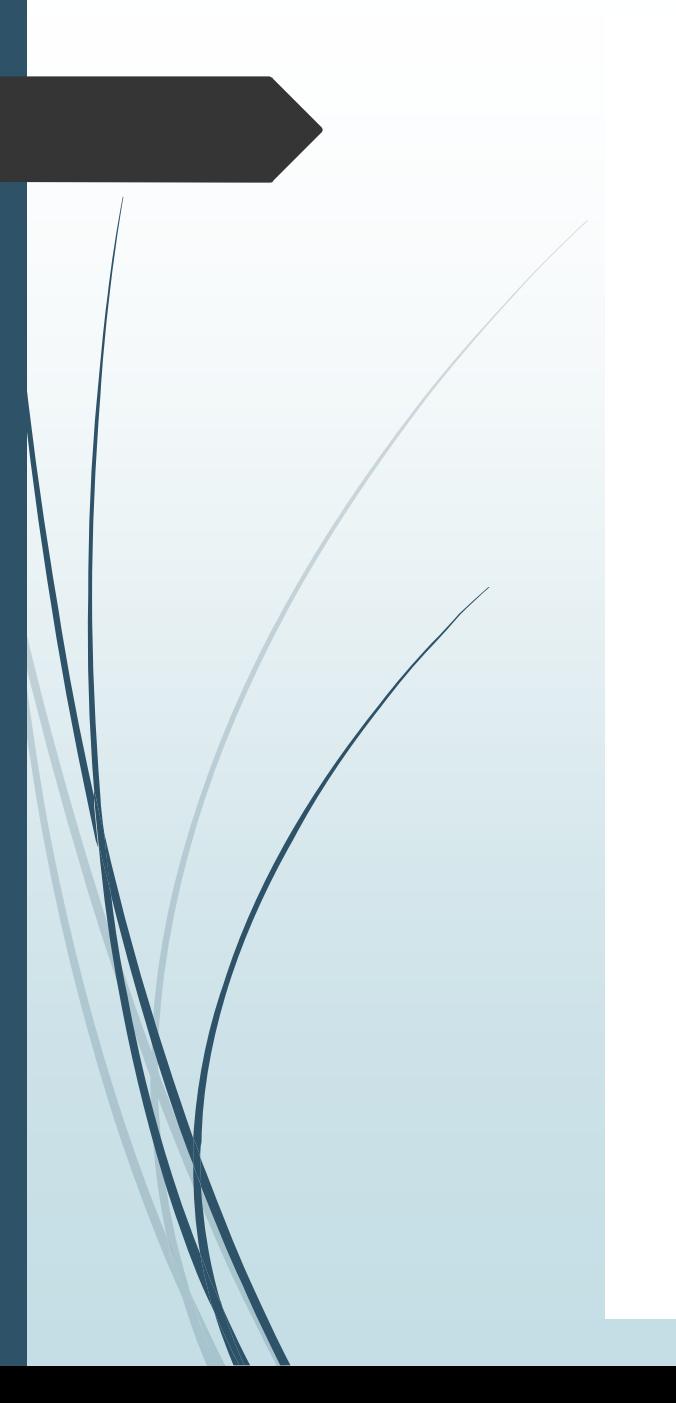

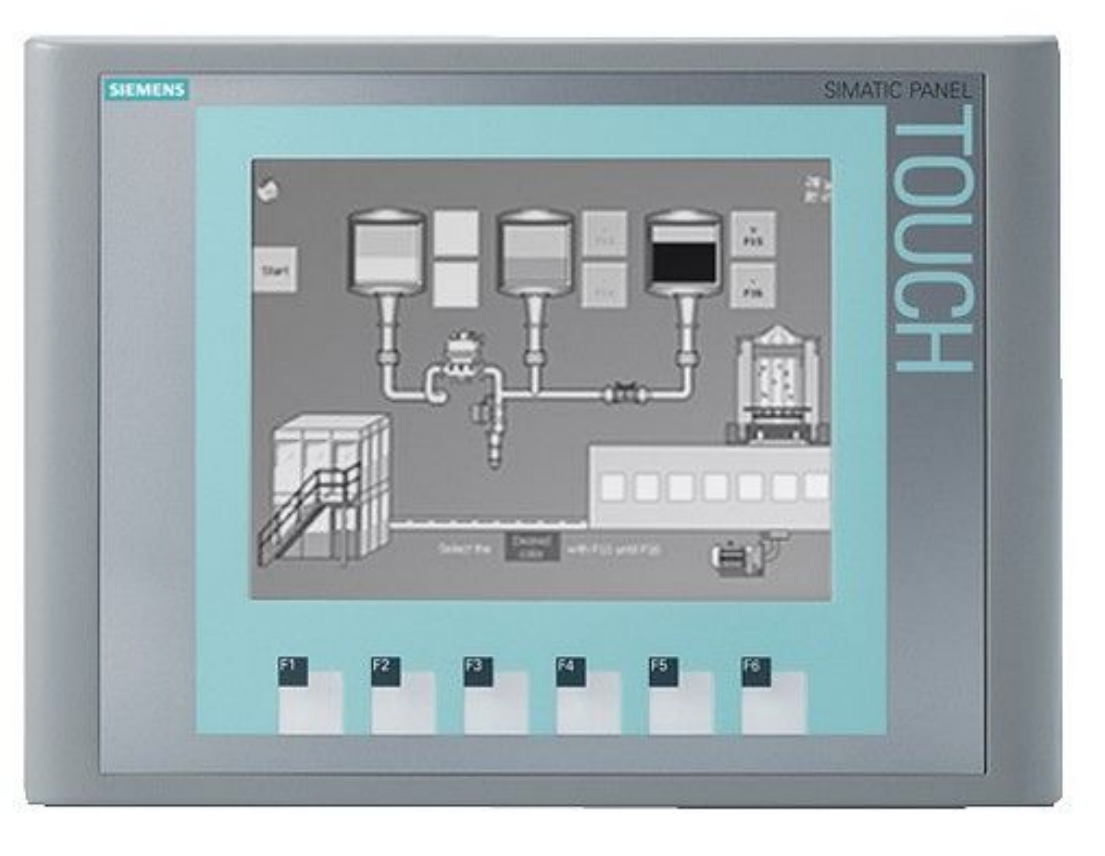

# **CONEXIÓN FÍSICA DEL PROYECTO**

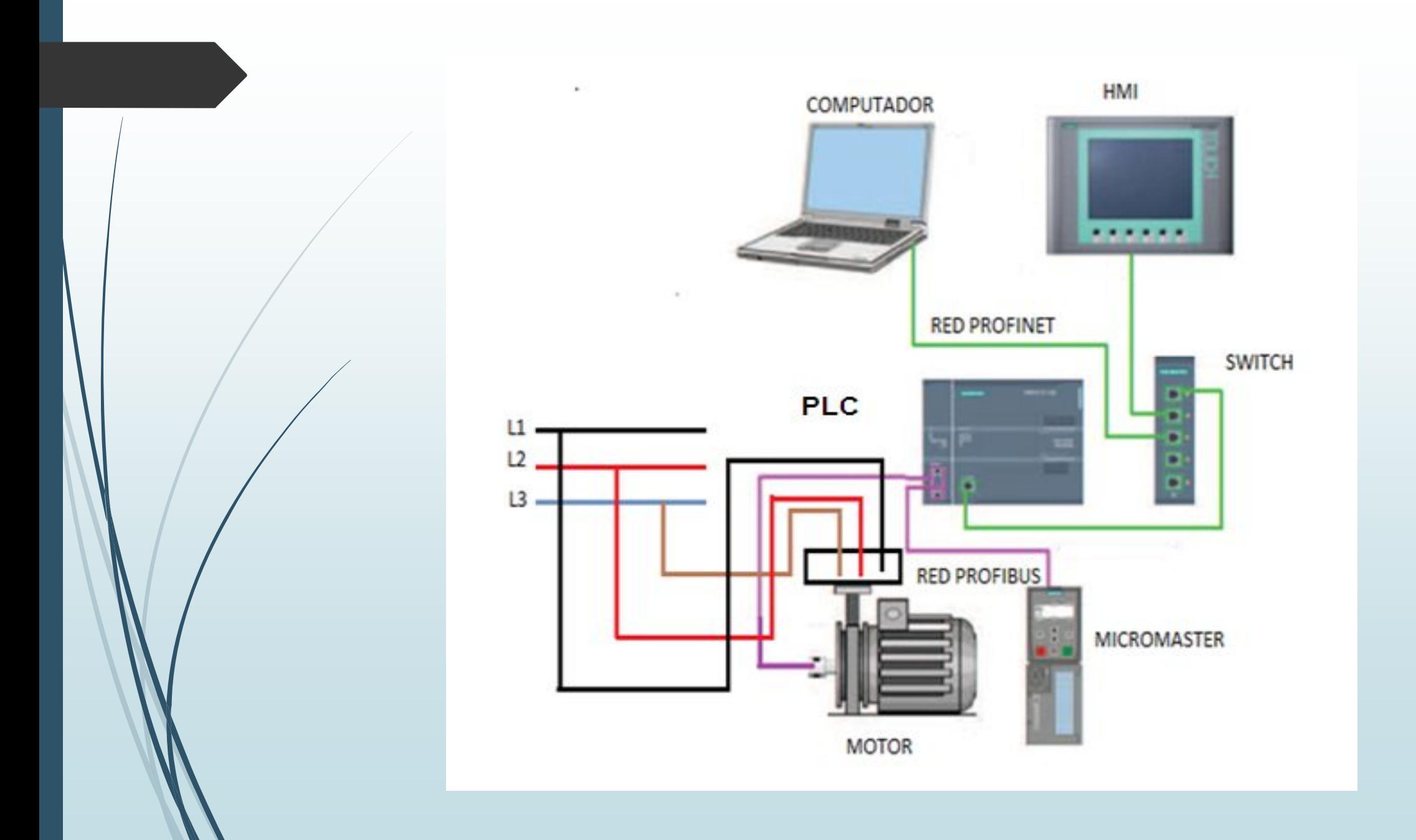

#### **Interfaz de usuario TIA PORTAL V11**

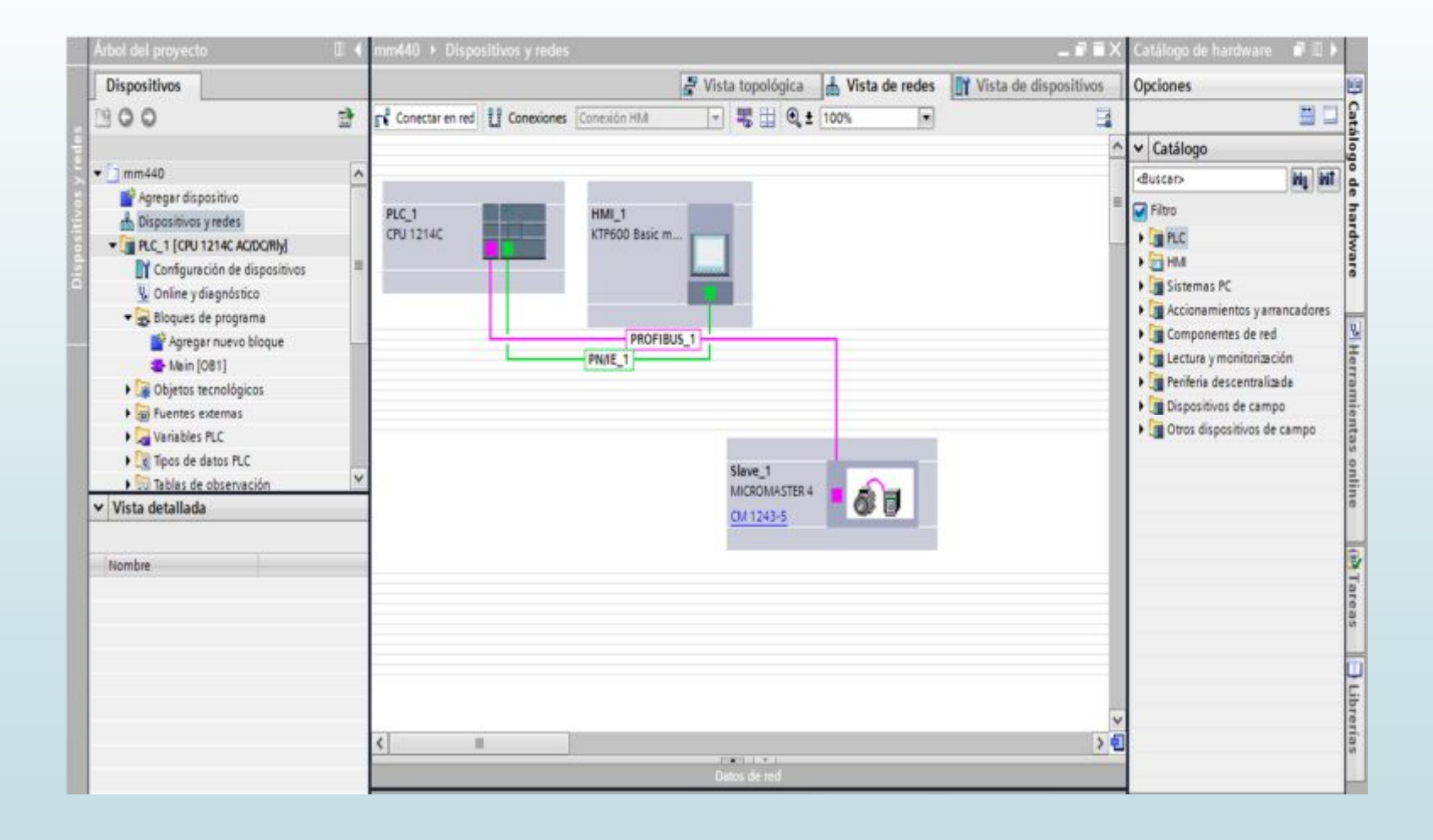

# **CONCLUSIONES**

- ■Se implementó una HMI para manipular y visualizar de forma fácil y didáctica la velocidad del motor.
- Se determinó que el MICROMASTER 440 permite la fácil integración del al protocolo de comunicación PROFIBUS DP para la transferencia de los datos hacía el PLC S7-1200.
- Se configuró los parámetros internos del MICROMASTER 440 para acceder de a la comunicación PROFIBUS ya que caso contrario el MICROMASTER trabajara con las condiciones dadas por su fabricante.
- ´Se realizó la integración de un módulo de comunicación 1243-5 al PLC para obtener comunicación PROFIBUS entre el MICROMASTER 440 y el S7-1200.
- Se Programó el PLC S7-1200 con un lenguaje de programación KOP muy fácil de utilizar y agradable para la persona que lo utiliza ya que después de cargado el programa se puede verificar en la opción online si el programa tiene algún error.

### **RECOMENDACIONES**

- Antes de utilizar el MICROMASTER cambiar los parámetros P0700 y P1000 ya que si no se los modifica no tendremos acceso a la manipulación PROFIBUS.
- Recuerde siempre que para obtener una comunicación PROFIBUS DP entre el PLC y el MICROMASTER debemos añadir un módulo de comunicación 1243-5 al S7-1200.
- ´Antes de realizarla programación en el TIA PORTAL hay que designar primero una dirección unívoca a cada uno de los equipos (PLC S7- 1200, MICROMASTER 440 y HMI) para que exista el enlace de comunicación al momento de realizar la transmisión de información.
- Recuerde siempre que un PLC tiene entradas digitales y marcas ya que estas dos son muy parecidas en su funcionamiento haciendo un poco confuso la utilización de estas dos.

# **GRACIAS POR SU AMABLE ATENCIÓN**